# DESTINATAIRES | TOUS LES EXTERNES

### Introduction à MedSIS | La plateforme Web pour la gestion de vos stages

Nous vous présentons MedSIS, le système informatique qui vous accompagnera tout au long de votre externat pour l'évaluation de vos stages ainsi que la documentation de vos situations cliniques et de vos APC.

## MedSIS, c'est quoi?

MedSIS est une solution technologique adaptée à la gestion des stages en santé qui vous permettra de :

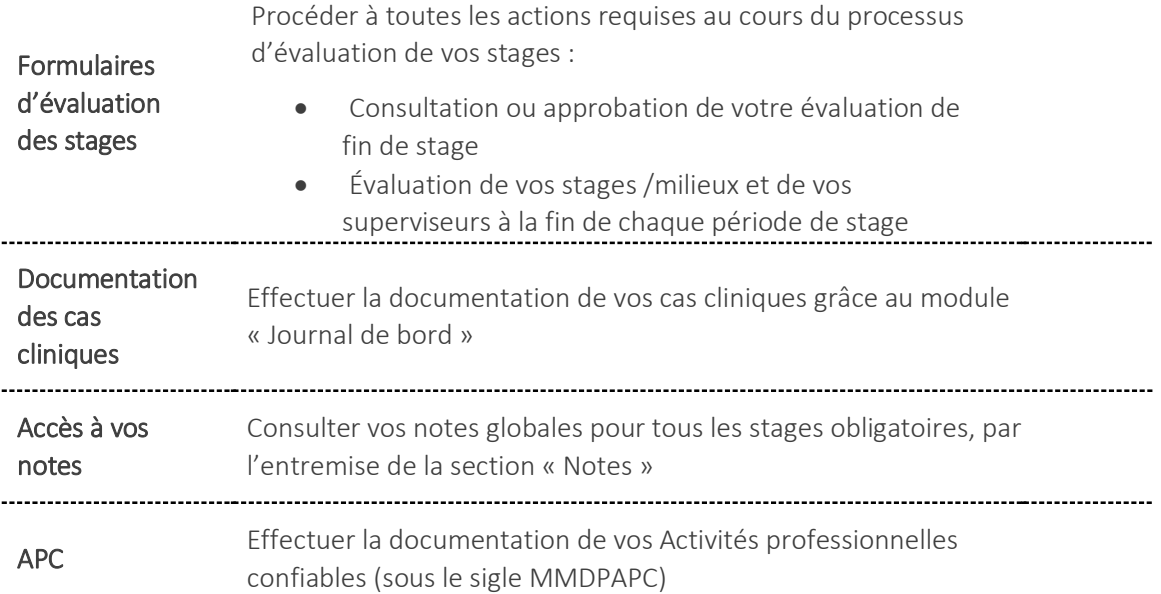

## Matériel de formation

Pour vous familiariser avec les APC, consultez la capsule de formation disponible à l'adresse suivante :

md. umontreal.ca/externat/apc

Pour accéder au matériel de formation des autres modules, référez-vous à la plateforme de formation SAGESS. Accédez à la plateforme à l'adresse suivante : <https://formation.sagess.umontreal.ca/course/index.php?categoryid=29>

Une fois dans l'environnement de formation, cliquez sur le bouton bleu « Continuer» au bas de l'écran. Identifiez-vous à l'aide de votre code d'accès et de votre UNIP pour accéder au  $\mathbf{2}$ matériel de formation.

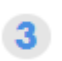

Dans le guide de l'utilisateur, repérez la table des matières à droite de l'écran et cliquez sur le chapitre pour lequel vous recherchez de l'information.

#### Accéder à MedSIS

Une fois que vous aurez consulté les différents outils de formation, vous pourrez accéder à MedSIS à partir de votre ordinateur, tablette ou téléphone intelligent à l'adresse suivante : <https://medsis.umontreal.ca/>

Pour vous connecter à MedSIS, utilisez votre code d'accès et de votre UNIP.

#### Soutien disponible

Vous avez quelques…

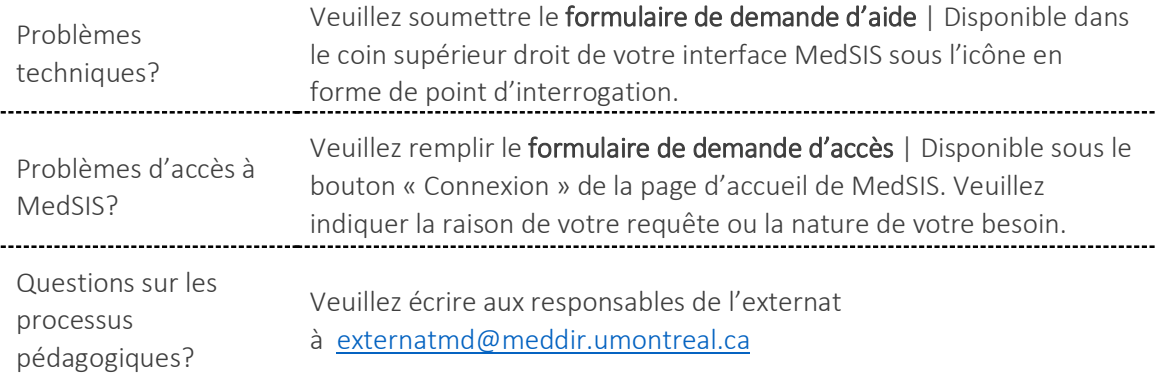

Nous vous remercions de votre collaboration et vous souhaitons une bonne rentrée! *L'équipe du Vice-Décanat aux études médicales de 1er cycle*